## NAME

newdb − zmailer database builder

# **SYNOPSIS**

#### newdb

 $[[-l]$ -u]  $[-a]$   $[-s]$   $[-t]$  dbtype]] dbfilename  $[inputfilename]$ 

# DESCRIPTION

A wrapper to makedb(8zm) supplying various default values from ZENV -variables, and doing database type specific file version rotations so that data users can safely take into use a new version of the database at their earliest convenient moment.

### ENVIRONMENT VARIABLES

The script inherits ZCONFIG environment variable, but if it isn't available, a "configured in" default value will be used instead.

# Z−ENVIRONMENT VARIABLES

#### MAILBIN

Where *zmailer* (1zm)'s component module binaries (and scripts) are located at

### DBTYPE

What the the default database type to be used in the system, if sysadmin hasn't chosen something else.

#### FILES

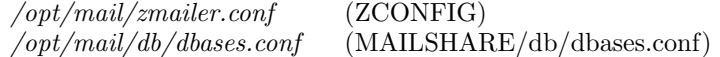

## SEE ALSO

makedb(8zm), zdbases.conf (5zm). zmailer (1zm), zmailer.conf (5zm).

### AUTHOR

This program authored and copyright by: Matti Aarnio  $\langle$ mea@nic.funet.fi $>$